### **KARTA KURSU**

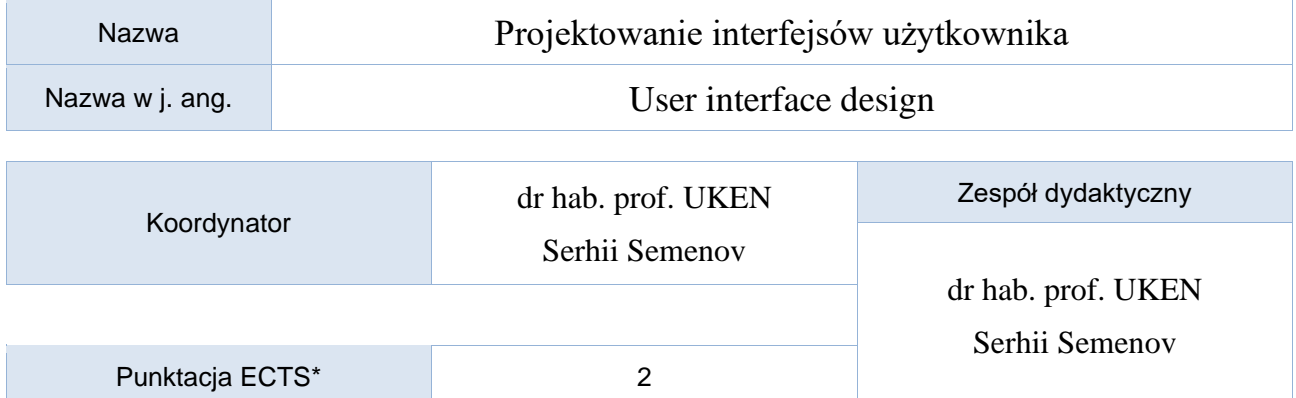

Opis kursu (cele kształcenia)

Celem przedmiotu jestzapoznanie studentów z problematyką projektowania interfejsów graficznych aplikacji, zwłaszcza internetowych i mobilnych, z naciskiem na korzystanie z React jako głównego narzędzia praktycznej implementacji. Studenci poznają różne wzorce projektowe, dostosowane do celu aplikacji i rodzaju urządzenia, na którym będzie działać. Nauczą się projektować interfejsy, przy zachowaniu zasad ergonomii i stylu, stosowanych przez czołowe światowe firmy w dziedzinie interakcji człowiek-komputer, takie jak Apple czy Microsoft. Ponadto studenci będą na bieżąco z najnowszymi trendami w dziedzinie projektowania interakcji człowiek-komputer oraz doświadczeń użytkownika, uwzględniając przy tym zastosowanie React w kontekście rozwoju.

### Warunki wstępne

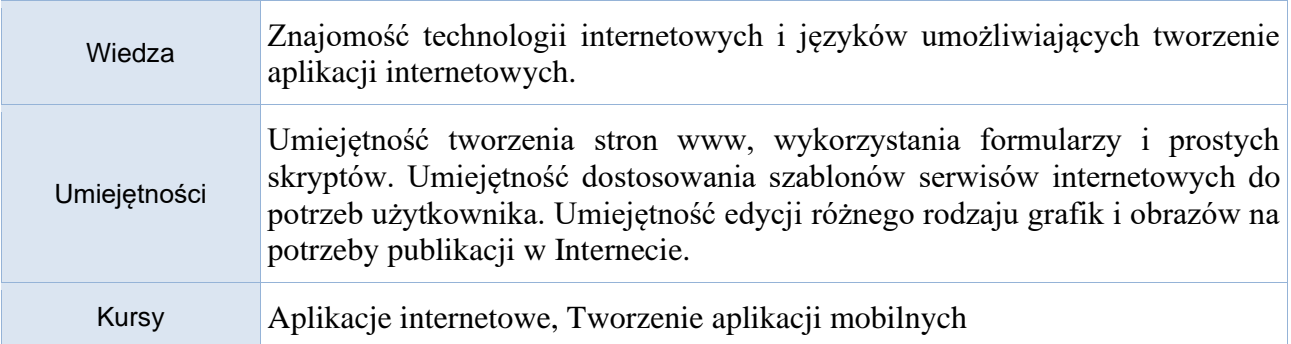

### Efekty uczenia się

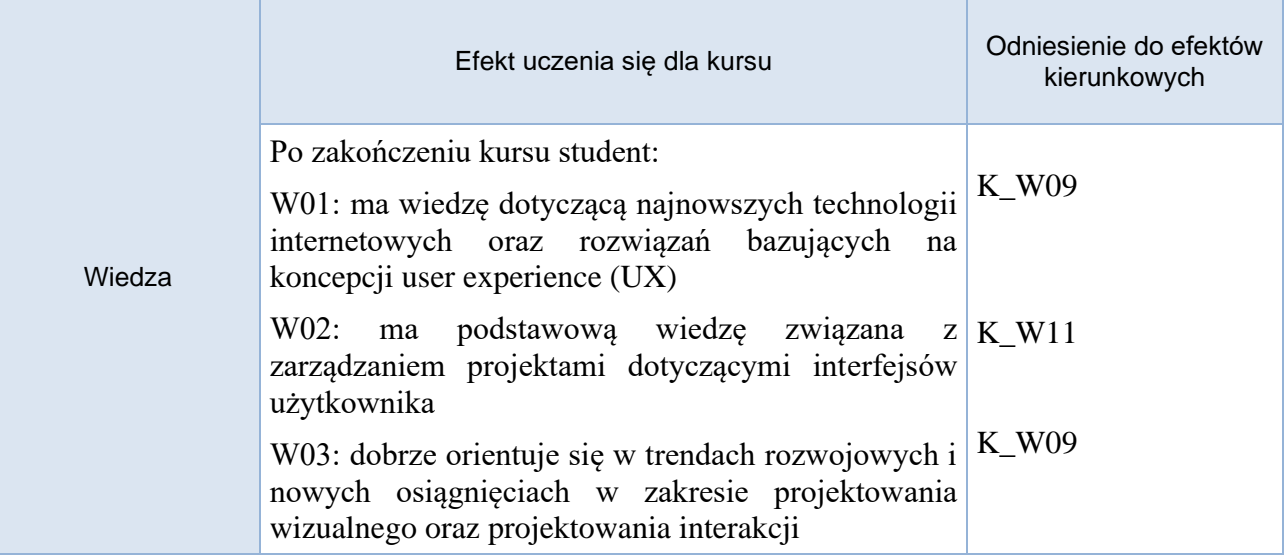

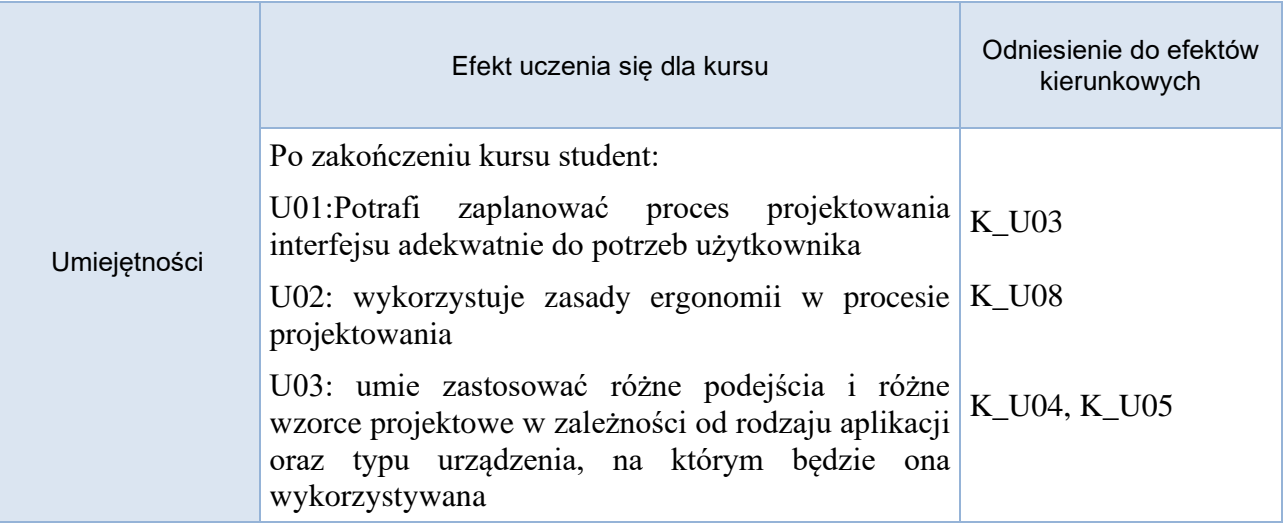

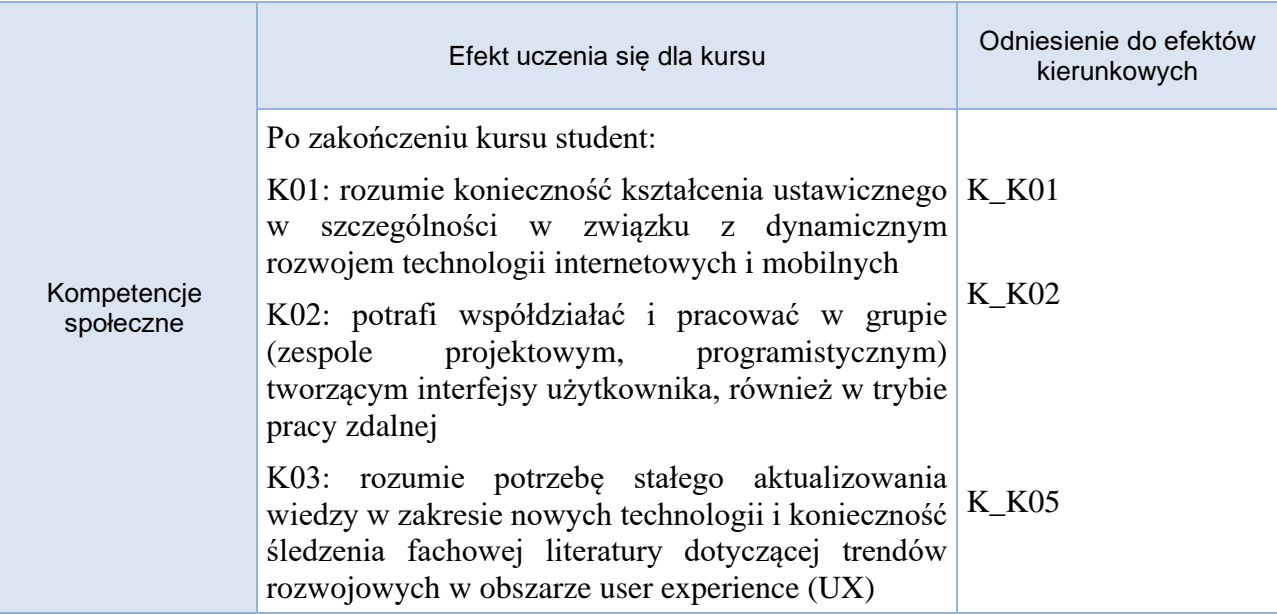

# Studia stacionarne

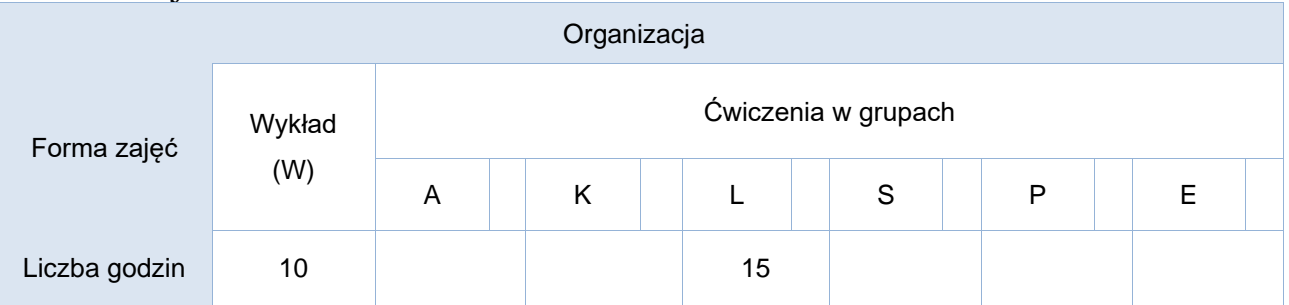

# Studia niestacjonarne

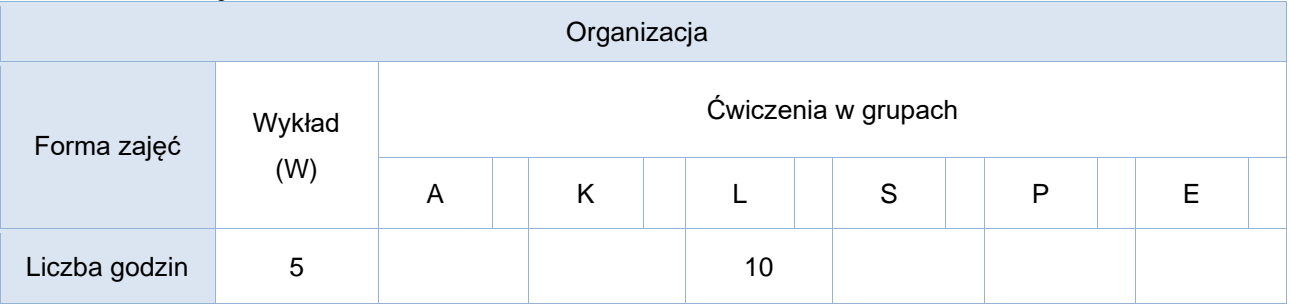

## Opis metod prowadzenia zajęć

Wiedza przekazywana podczas wykładów jest niezbędna do natychmiastowego zastosowania w trakcie kolejnych zajęć laboratoryjnych. W ramach tych zajęć studenci będą pracować w grupach nad rozwijaniem projektów z poprzednich semestrów, skupiając się zwłaszcza na aspektach interfejsu użytkownika (UI/UX). Zadaniem studentów będzie dodawanie elementów związanych z UI/UX do tzw. backlogu produktu, wykorzystując zdobytą wiedzę podczas wykładów, a następnie przystępowanie do implementacji tych elementów, weryfikacji oraz wprowadzania niezbędnych ulepszeń. Dzięki temu studenci zdobędą praktyczne doświadczenie w projektowaniu interfejsów, uwzględniając aktualne trendy oraz wykorzystując React jako narzędzie wspierające realizację projektów.

### Formy sprawdzania efektów uczenia się

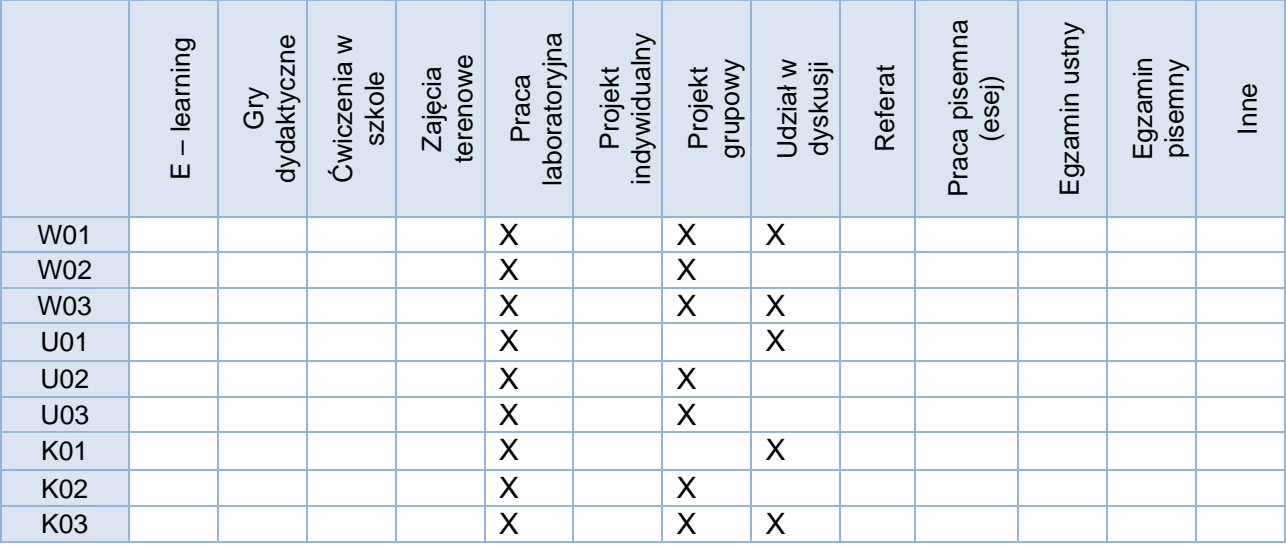

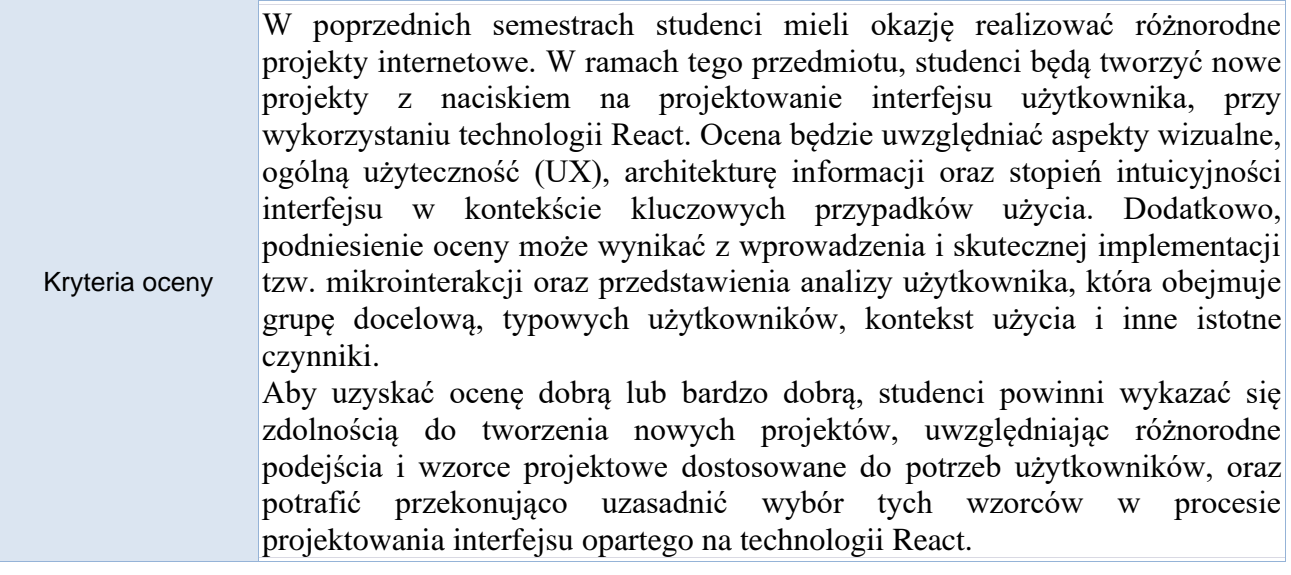

Uwagi

#### Treści merytoryczne (wykaz tematów)

- 1. Podstawy responsywnego projektowania stron internetowych
- 2. Tworzenie struktury i zapytania mediowe
	- Tworzenie HTML-owej struktury
	- Zapytania mediowe obsługa różnych okien przeglądarki
- 3. Responsywne projektowanie stron internetowych z użyciem Three.js
	- Wprowadzenie do Three.js w kontekście responsywnego projektowania stron internetowych
	- Fluid Layout, Flexbox i responsywne obrazy z wykorzystaniem Three.js
	- Integracja Three.js z CSS Grid
- 4. Zaawansowane możliwości stylów w CSS
	- Selektory CSS, typografia, tryby kolorów i wiele innych
- Zachwycająca estetyka dzięki CSS, z uwzględnieniem Three.js
- 5. Dodatkowe technologie dla elementów wizualnych
	- SVG i niezależność od rozdzielczości przy użyciu Three.js
- Przejścia, transformacje i animacje przy użyciu Three.js
- 6. Zaawansowane formularze w HTML5 i CSS we współpracy z Three.js

 - Opanowanie formularzy za pomocą HTML5 i CSS, z uwzględnieniem trójwymiarowych elementów przy użyciu Three.js

### Wykaz literatury podstawowej

Joel Spolsky Projektowanie interfejsu użytkownika. Poradnik dla programistów / [Apress](https://mikom.com.pl/katalog/a/brand/wydawnictwo-apress/)  [Wydawnictwo,](https://mikom.com.pl/katalog/a/brand/wydawnictwo-apress/) [Mikom Wydawnictwo](https://mikom.com.pl/katalog/a/brand/wyadwnictwo-mikom-ksiazki/) 2001

J.Tidwell, Projektowanie interfejsów. Sprawdzone wzorce projektowe. Wyd. Helion (O'Reilly), 2012 – wybrane rozdziały i przykłady

Colborne Giles, Prostota i użyteczność. Projektowanie rozwiązań internetowych, mobilnych i interaktywnych, Wyd. Helion 2011 – wybrane rozdziały i przykłady.

Wykaz literatury uzupełniającej

Joel Spolsky, User Interface Design for Programmers. Chapter 9: TheProcess of Designing a Product2. User Interface Design Document for the Land Information System. http://lis.gsfc.nasa.gov.pagearchive.org/Documentation/MilestoneH/Docs/UI5.pdf Nielsen, J., and Molich, R. Heuristic evaluation of user interfaces. - ACM,1990 Principles of User Interface Design. [Электронный ресурс]. http://en.wikipedia.org/wiki/Principles\_of\_User\_Interface\_Design

# Bilans godzinowy zgodny z CNPS (Całkowity Nakład Pracy Studenta) - studia stacjonarne

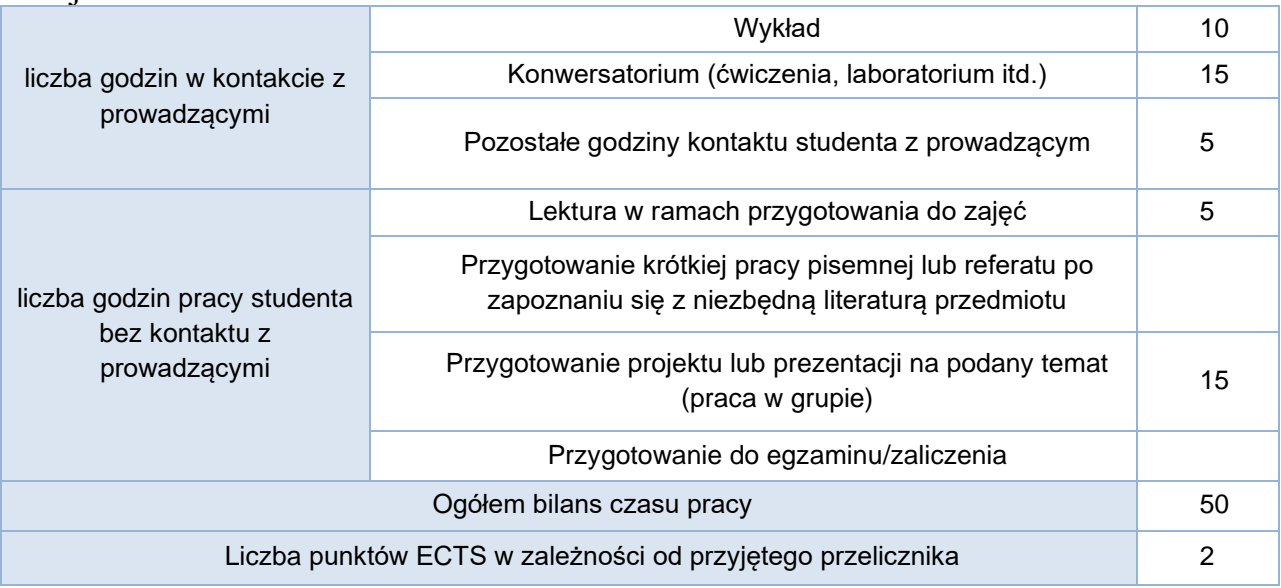

# Bilans godzinowy zgodny z CNPS (Całkowity Nakład Pracy Studenta) - studia niestacjonarne

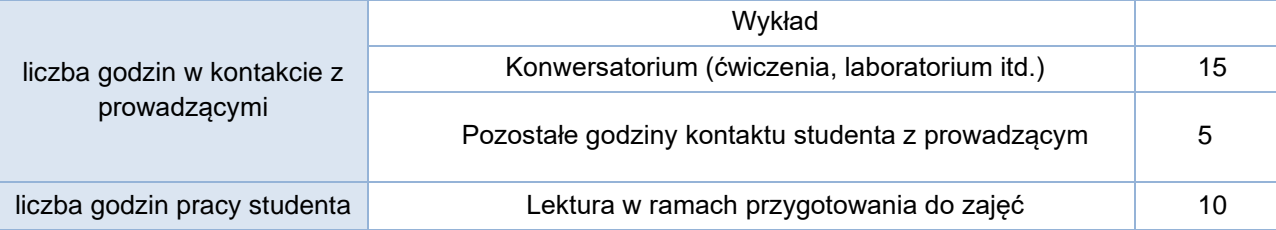

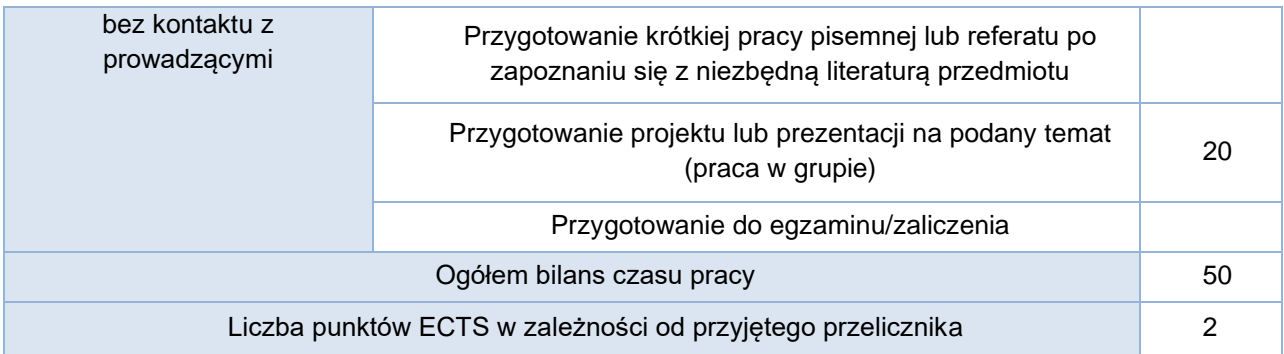